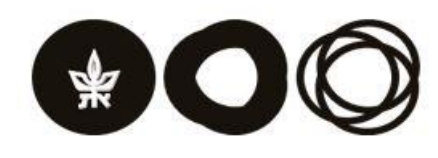

שלום רב,

בהמשך להוראות האוניברסיטה בדבר שימוש נאות במשאבי מחשב המופצות מעת לעת, ולקראת קבלת הרשאת שימוש למערכת ה ERP, מצאנו לנכון להדגיש בפניך שהקוד שיינתן לך לצורך שימוש במערכת זו, והמידע שהנך רשאי לגשת אליו במערכת הינו לצורך ביצוע תפקידך ומטלותיך בלבד ואינך רשאי להעבירו למשתמש אחר לרבות ממונה או כפיף או עמית המבצע מטלות שלך )כל עובד האמור להשתמש במערכת ה ERP צריך לבקש ולקבל קוד אישי נפרד(.

לשם קבלת ההרשאה אבקשך למלא את פרטיך ולחתום על הצהרת השימוש כדלקמן, ולהחתים את מנהל היחידה/ע' מנהל היחידה ולהעבירה אלי בדוא"ל : ids@tauex.tau.ac.il

> ענבל לוי רכזת אבטחת מערכות מינהל אגף מחשוב וטכנולוגיות מידע

## **בקשת הרשאת שימוש למערכת ה – ERP**

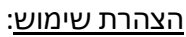

תעודת זהות: \_\_\_\_\_\_\_\_\_\_\_\_\_

שם משפחה: \_\_\_\_\_\_\_\_\_\_\_\_\_\_ שם פרטי: \_\_\_\_\_\_\_\_\_\_\_\_\_\_\_\_\_\_\_ שם משתמש: \_\_\_\_\_\_\_\_\_\_\_\_

אגף/פקולטה: \_\_\_\_\_\_\_\_\_\_\_\_\_\_\_\_\_\_\_\_\_\_\_\_\_\_\_ מחלקה/חוג: \_\_\_\_\_\_\_\_\_\_\_\_\_\_\_\_\_\_\_\_\_\_\_\_\_\_\_\_\_ מדור: \_\_\_\_\_\_\_\_\_\_\_\_\_\_\_\_\_\_\_\_\_\_

טלפון: \_\_\_\_\_\_\_\_\_\_\_\_\_ תפקיד/תואר: \_\_\_\_\_\_\_\_\_\_\_\_\_\_\_\_\_\_\_

הנני מצהיר/ה ומתחייב/ת בזאת, להשתמש במשאבי המחשב שהוקצו לי ע"י האוניברסיטה בהתאם לתנאים כדלהלן:

- .1 לעשות שימוש במשאבי המחשב לצרכי תפקידי בלבד, ובכפוף לחוק ולתקנות אוניברסיטה, לרבות הוראות האוניברסיטה בדבר שימוש בשם האוניברסיטה ובסמלה, לרבות דיני זכויות יוצרים וכללים המפורסמים מזמן לזמן ע"י מנהל האגף למחשוב ולטכנולוגיות מידע.
	- מבלי לפגוע בכלליות האמור לעיל, אסור השימוש במשאבי המחשב לצרכים מסחריים ופוליטיים. .2 לשמור סודיות ביחס לכל מידע מסווג שיגיע לידיעתי תוך שימוש במשאבי המחשב של האוניברסיטה,
	- לרבות כל מידע אישי, כהגדרתו **בחוק הגנת הפרטיות**.
	- .3 ידוע לי, כי הקוד והסיסמה שקיבלתי מהאוניברסיטה הינם חסויים ואישיים, ואשא באחריות אישית על כל שימוש שייעשה בהם.
		- .4 כמו כן הנני מתחייב/ת שלא לעשות שימוש בקוד שאינני מורשה/ית להשתמש בו.
- .5 הנני מתיר/ה בזאת פרסום שמי ונתוני, כפי שהם מוזנים במערכת Directory Mail-E ברשימות התפוצה הפומביות של אוניברסיטת תל-אביב.
- .6 במקרה של חשד לשימוש שלא עפ"י הצהרה זו, רשאית האונ יברסיטה לנקוט באמצעים ובבדיקות, במטרה לוודא ששימוש שנעשה בקוד ובמשאבי המחשב הינו שימוש נאות.
- .7 בהתאם למידע העומד לרשותה, זכאית האוניברסיטה, להפסיק לאלתר פעילותו של קוד מחשב שיש לגביו בסיס לאפשרות שנעשה בו או באמצעותו שימוש לא נאות / שאינו תואם את נוהלי האוניברסיטה ו/או את חוקי מדינת ישראל, וזאת למשך זמן הנדרש כדי להגיע לבירור הנושא ו/או להעבירו לטיפול הרשויות המתאימות. הגורם המאשר חסימת קוד גישה למחשב יהיה המנכ"ל ו/או מנהל האגף למחשוב ולטכנולוגיות מידע, או מי שיוסמך על ידם.

חתימת המבקש: \_\_\_\_\_\_\_\_\_\_\_\_ תאריך:

אגף מחשוב וטכנולוגיות מידע אוניברסיטת תל-אביב

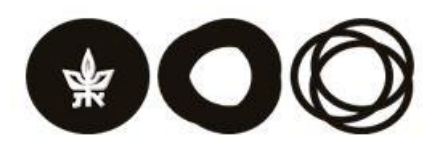

## **אישור ראש אגף/ראש מנהל פקולטה**

אני מאשר לעובד להשתמש במערכת ה- ERP על פי צרכי תפקידו. ההרשאות המבוקשות:

תחומי האחריות הבאים (רכש, אינוונטר, כספים וכו'): $\textbf{(} \textbf{)}$ 

הרשאות זהות למשתמש קיים :

אישור היחידה \_\_\_\_\_\_\_\_\_\_\_\_\_\_ ת אריך: \_\_\_\_\_\_\_\_\_\_\_ \_\_\_\_\_\_\_\_ שם הממונה: \_\_\_\_\_\_\_\_\_\_\_\_\_\_\_ תפקיד : \_\_\_\_\_\_\_\_\_\_\_\_\_\_\_\_\_\_

חתימה : \_\_\_\_\_\_\_\_\_\_\_\_\_\_\_